#### $\Box$ 5 A  $\equiv$

# *Linux on z/VM Chargeback and Accounting*

Barton Robinson

*Barton@VelocitySoftware.com*

Velocity Software Inc. 196-D Castro Street Mountain View CA 94041 650-964-8867

Velocity Software GmbH Max-Joseph-Str. 5 D-68167 Mannheim **Germany** +49 (0)621 373844

> Copyright © 2012 Velocity Software, Inc. All Rights Reserved. Other products and company names mentioned herein may be trademarks of their respective owners.

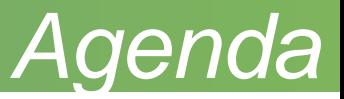

Clifford Stoll's "The Cookoo Egg", Tracking a Spy Through the Maze of Computer Espionage

Why chargeback? Accounting Issues Accounting Models Data Requirements zVPS Accounting data

My first accounting program:

- written for IBM datacenter, 1976,
- Cobol, challenge: to correct CPU time for DOS/VS under vm/370

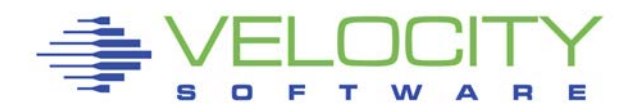

# *The Cuckoo's Egg*

Clifford Stoll's "The Cuckoo's Egg"

1986, computer time at LBL cost \$300/hour

Accounting had 75 cent discrepancy

The Process took almost a year:

- Set up logging
- Find the hacker's entry point (LBL, 1200 baud dial up modem)
- Access to a dozen networks, 1000's of computers
- Show the "defense contractors" that had been compromised

Result: Hackers (students in Germany), stealing computer time, sold information to KGB to support drugs, phone bills

When doing accounting, the numbers must add up!

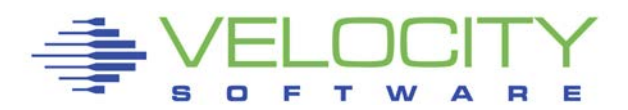

# *Why chargeback?*

### IT as a business - Profit center vs Cost center

### Cost center

- Corporate line item
- One price, percent of gross
- Easily outsourced to more efficient "profit organizations"
- Often inherent waste, decisions made based on religion
- Less regard to new initiatives (big data?)

## Profit center

- "free" to corporation
- Funded by the users, they have choices
- More efficient because it has to be
- Platform decision results measurable by the users

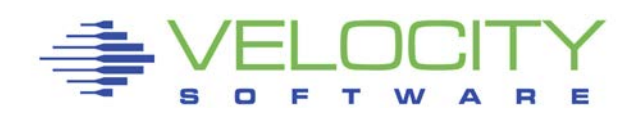

# *Why chargeback?*

## Capital Expenditures "Large" vs "small"

- Capital Expenditures seen by executive committee
- Justification of \$100K IFLs different than servers
- Distributed / Rack servers often under the "sign-off" limit

## Justification for hardware

- **Justify IFLs** knowing who is using them
- Knowing what application is paying for the new ones

In profit center model, IFLs are justified by user requirements and funding

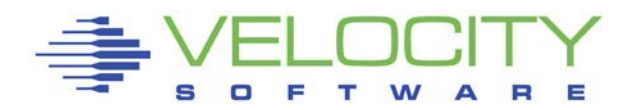

# *Accounting Justification*

## Supporting Corporate Interests and service levels

- Understanding costs promotes competitiveness
- Understand service and service level requirements
- Encourages higher service levels at lower cost

### Chargeback Encourages::

- Lower resource requirements
- **Tuning applications**
- Workload scheduling
- Better service levels if heavy CPU spikes moved off shift

Accurate accounting models takes religion out of platform decisions

■ Bad decisions are not buried in a corporate line item

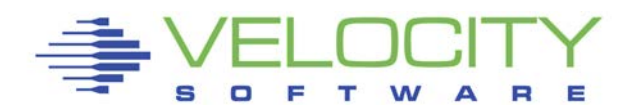

# *Accounting Justification*

#### Charge structure resolves issues

A favorite "cron" job has a measureable cost

- Many sysprogs have their personally developed "cron job"
- It runs across many servers at "low cpu cost each"
- It may cost 3 IFLs in aggregate or:
- It may cost  $$300,000$  per year or more to operate is it worth it?

Putting a structured cost to operations changes perspectives

How much of the system resources are wasted because costs are unknown or not understood?

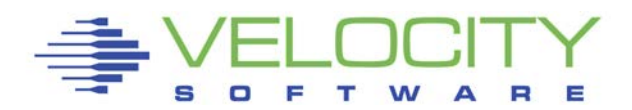

# *Cloud Challenges*

### Cloud:

- Cloud: Old concept, new name, same requirements
- Time Sharing existed in the 70's, same requirements
- Dynamic access to resource and service
- $\blacksquare$  Often 100's or 1000's of servers (z)

## Cloud as a business

- What service is being provided
- What to charge for a service?

Cloud REQUIRES accounting

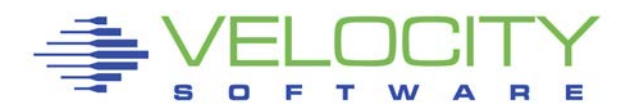

## *Amazon charges*

### Amazon

- Charge by IP address
- Charge by bandwidth
- Storage (100tb -- \$8400/month)
- DB: 1<sup>st</sup> 25 cpu hours per month free
- DB: row selects, adds, ....
- Email requests
- Data base loads
- **1TB of HPC: \$28,000 / year**

### Everything is measured

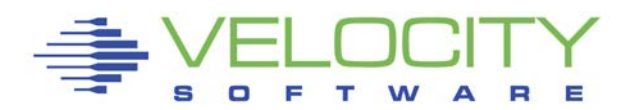

### Google

- **Google Cloud** Storage **pricing** is based on usage. Project storage usage and bandwidth usage are calculated in gigabytes (GB),Storage (100tb -- \$8400/month)
- All machine types are charged a minimum of **10 minutes** .For example, if you run your instance for 2 minutes, you will be billed for 10 minutes of usage.
- After 10 minutes, instances are charged in **1 minute increments, rounded up to the nearest minute.**
- A 10TB persistent disk \$400/month

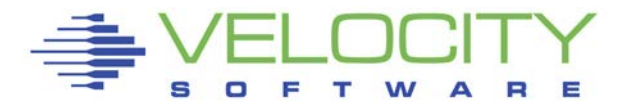

# *VSI Colo Charges*

## Pricing model

- **10x10 cage**
- **30 Amp redundant circuit (15 amps used)**
- **A/C included in price of circuit**
- **20 Amp circuit**
- **16 IP addresses**
- **High bandwidth connection**
- **Max 1 gigabit / month, incremental charges after that**

## **Services include**

- **UPS, Diesel generators (2 weeks of diesel on site)**
- **Security – badge in/badge out**
- **Internet**

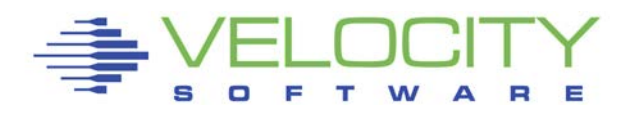

## *Performance Management Requirements*

## Chargeback implies service levels as well:

## Capacity Planning

• Methodology needed to project future requirements

## Performance Analysis

**Tools/education needed to resolve current service issues** 

## **Operations**

- Alerts for service issues
- If a process loops, who is responsible for detection and correction?

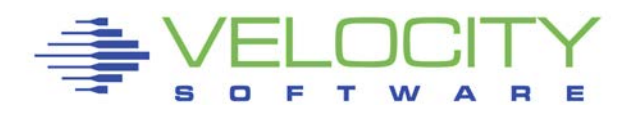

## *Challenges*

### **Define amount of money to be recovered**

Charges for "z" must be "reasonable" as compared to "x"

### Cost allocations must be correct

- Allocating data center costs these days to "Z" does not make sense
- Run as a business, departments don't pay to support other departments

### Honest allocations

- $\blacksquare$  Electricity, A/C
- Floor space

System programmer who says: "I will quit if I have to support chargeback"

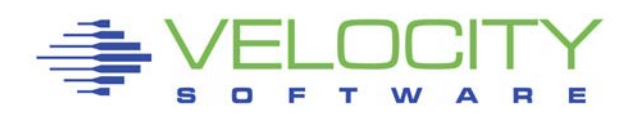

Every data center has mixed technologies, other virtualization shared resource should be considered

If adding one more distributed server requires a new A/C Chiller, and one more chiller on the roof requires a new building, who pays the true costs? (True example, converted to "z" and saved a building)

If new data center is required to support more racks (or networking, or…) who pays?

Incremental costs of the racks can be buried

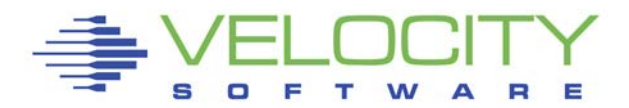

# *Defining Costs*

#### Hardware costs

• Processor, storage, network

### Software "shared" licenses, by platform

- **z/VM** and Linux system software (and support)
- Linux application software
- Infrastructure (management, backup)
- Don't charge HP Openview to the mainframe

#### Personnel Costs, by platform:

- Systems support (including office expenses)
- Operations

#### Network – based on bandwidth, user requirements

- Connection costs
- Personnel

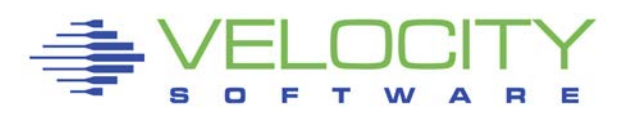

## *Defining Costs*

#### Environmentals, (BY PLATFORM)

- Floor space
- **Power/Air Conditioning**
- Power requirements should be documented for ALL hardware

### Disaster Recovery (or lack of)

- Don't pay for it if it won't work
- Major strength of "z", but has associated costs

Data backup

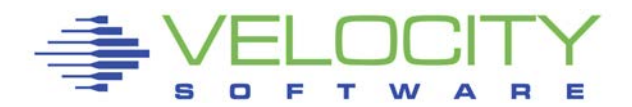

## *Accounting Model Considerations*

#### Service level definitions

#### Design to meet Corporate Interests

- Move workloads to low resource periods when possible
- **Minimize resource spikes during prime shift**
- Convince users to tune their applications

#### Accounting model considerations

- Different support models (critical, production, development)
- Don't charge for off shift resource consumption
- Charge for resources relevant to dollar purchases

#### Off shift work – when?

- **Backups**
- Database loads
- Server creates
- Batch updates

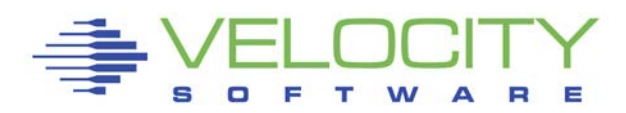

# *Influencing the Users*

#### Resources that are the most expensive and most limiting:

- $\blacksquare$  Processor / IFLs
- Real Storage

#### Chargeback should convince users to

- $\blacksquare$  Move work off shift
- **Tune applications**
- Use real storage realistically (is 20 GB SGA really needed?)
- Utilize the I/O subsystem instead of caching the world

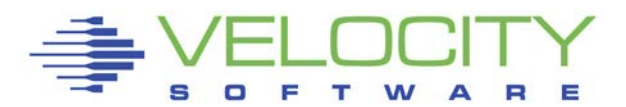

# *Planning for Chargeback*

### Accounting Methodology:

- Charge for resource consumption
- $\blacksquare$  Flat rate
- Combination

### Acknowledge resources have both fixed and variable costs

- Disk space is fixed or variable?
- **CPU** time is variable
- Network connections are fixed
- Network use is variable

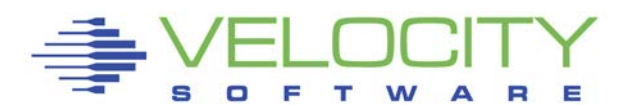

Hello! There are going to be a lot of ideas on how to do charging all the way from "we don't charge back" to "we charge by the micro-process".

Fixed-price charging is good for very well contained zLinux servers. Using SHARE ABSOLUTE and even CPU POOLING can help with this. CPU POOLING is really good if you are thinking of mixing those fixed-resource servers with highperformance or "premium services" servers.

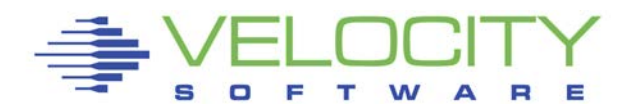

- There are pros and cons to fixed price charging. A pro is it is MUCH easier than any other kind of charging (other than no-cost!).
- A con is that some folks may think they are being charged too much if they really don't use it that much or that heavy, and some may not be thrilled being capped when they want to run something heavy for a short while.

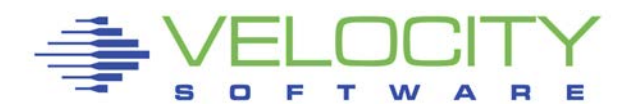

We use a variable rate based on consumption for most of our servers. We also have "lab" servers that are contained within SHARE ABS. We have processes to "cap" non-premium production servers when they get out of hand and the entire processor has been running in the high 90's for CPU.

**We use zVPS** to collect all the data for the processor/LPARs and the zLinux servers to evaluate what they are up to every minute. Using that data, we are able to charge-back to the business units based on what they consume by process/application.

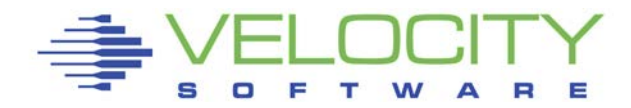

There is a small base charge for just having a server, then the use of resources adds to it. This was all built over the last 10 years and we are still tuning it! Figuring out what your business will accept for charging is the hard part. Between the knobs in z/VM and performance monitoring/collecting tools available, you can make it work the way you need it. -- **\*James Vincent\*** -- President, SHARE Inc

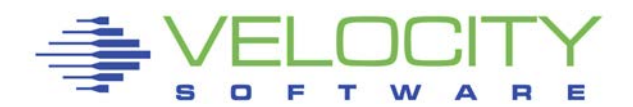

# *Planning for Chargeback*

### Computing Resources – traditional model

- by CPU second
- by resident storage (storage used)
- **DASD I/O, disk space**

## Current model

- By CPU second
- **By virtual machine size**
- Disk space
- Network bandwidth required
- Network bandwidth utilized

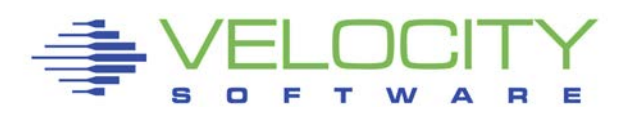

# *Accounting Model Example*

#### Accounting Example

- Support types:
	- Premium: 7x24 technical support
	- Prime: Prime shift technical support
	- General: Technical support as available
- Charge for CPU consumption 7AM to 5PM
	- (No charge off shift)
- Charge for Average Storage residency
	- (Encourages smaller virtual machines)
- Charge for DISK space allocated

Model proven to minimize IFL and storage requirements

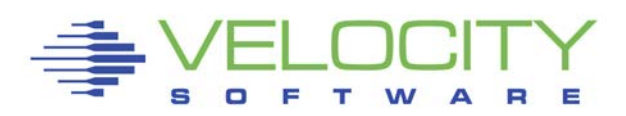

# *Accounting Model Failures*

#### Accounting Model tried (large manufacturing company)

• Monthly flat fee per server

Flat fee encourages:

- Larger servers doing more work
- Wasting of resources

The need for additional IFLs with no additional revenue broke the model

**Fee charged needs to be the maximum to survive** 

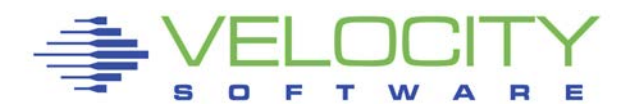

## *Accounting Model Failures*

#### Model based on Linux CPU data

- Prior to sles10, CPU data "VERY" bogus
- One test case showed Linux CPU data wrong by 100
- $\blacksquare$  z/VM data is accurate to the microsecond -

Solution - prorate

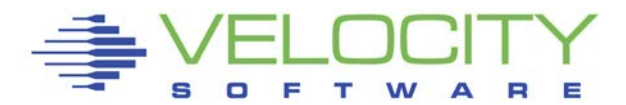

# *Technical Accounting Issues*

### Data Challenges – data objectives

- Data collection must not be prohibitive
- Spikes must be validated with historical data
- Capture Ratios (data model) must be validated
- Accurate accounting data source

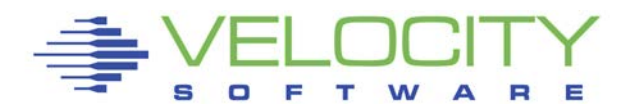

# *Accounting Data Requirements*

#### Resource utilization data requirement

- **CPU by z/VM Virtual Machine (Linux server)**
- **CPU** by Linux process
- **CPU** by application
- Real Storage residency

#### Historical data required

- Customer asks "why did I spike on October 20"?
- What processes, application was running?

Data Accuracy

- Data is accurate (Linux CPU measurements are not)
- Data must be validated
- Data collection must not be prohibitive

#### Capture Ratio (100%????)

- How much of resource consumed is measured?
- Validates the model

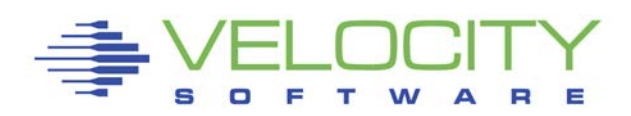

# *CPU Accounting*

#### CPU consumption is key charge item

- 10-20GB ram required per IFL
- Software licenses
- IFL initial fee and maintenance

### What CPU is charged?

- Infrastructure / support? (Overhead)
- System Overhead (by virtual machine)
- LPAR / CP Overhead?

#### Prorate function still needed?

- $\blacksquare$  z/VM data very accurate
- **Pre SLES10, Linux data under "VM" was bogus**
- Linux data mostly valid (post sles10)
- Linux data does not include overhead
- Prorate used to include virtual machine system overhead

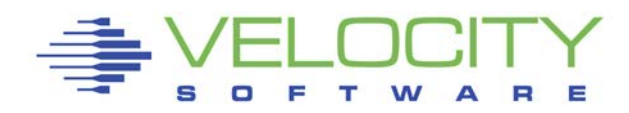

# *z/VM Data collection*

### **Traditional data model (1989)**

#### **ZMON: Real time analysis**

 **Uses Standard CP Monitor Real Time Analysis**

#### **ZMAP: Performance Reporting**

**Post Processing Creates Long Term PDB PDB or monwrite data input** 

#### **PDB (Performance DataBase)**

**Complete data By Minute, hour, day Monthly/Yearly Archive**

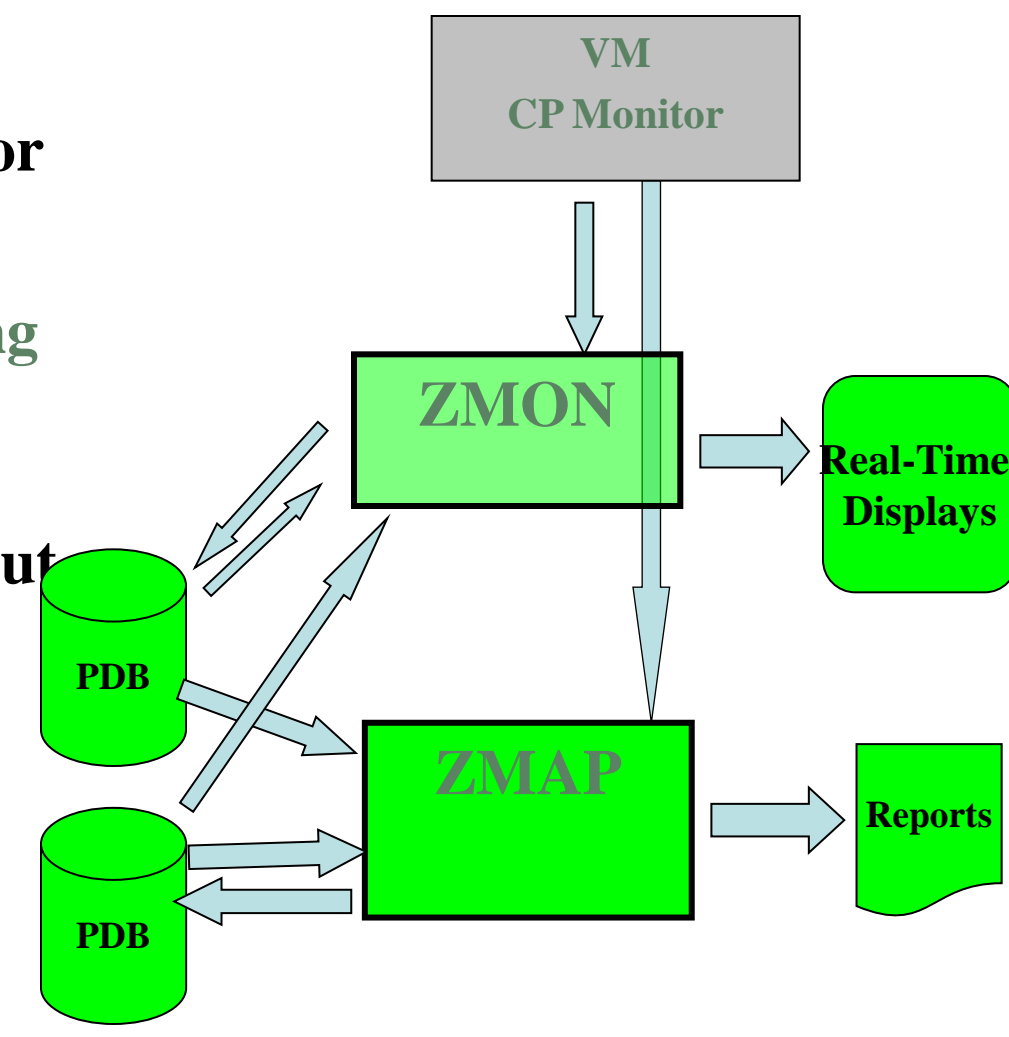

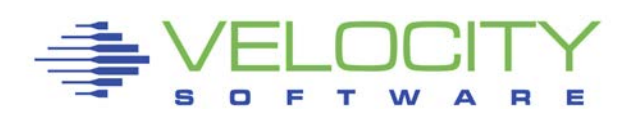

# *Linux and Network Data Acquisition*

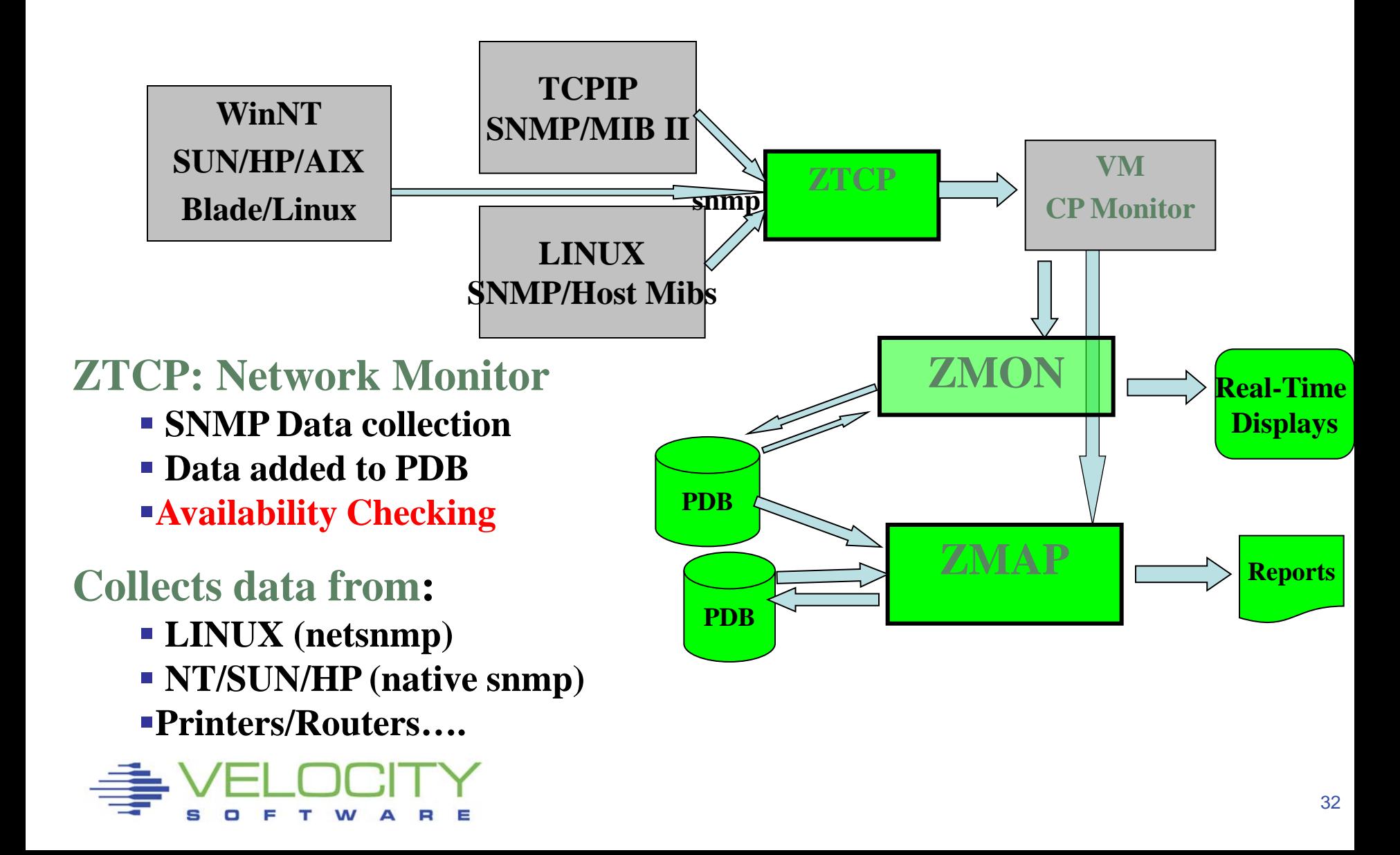

## *Add Enterprise Support*

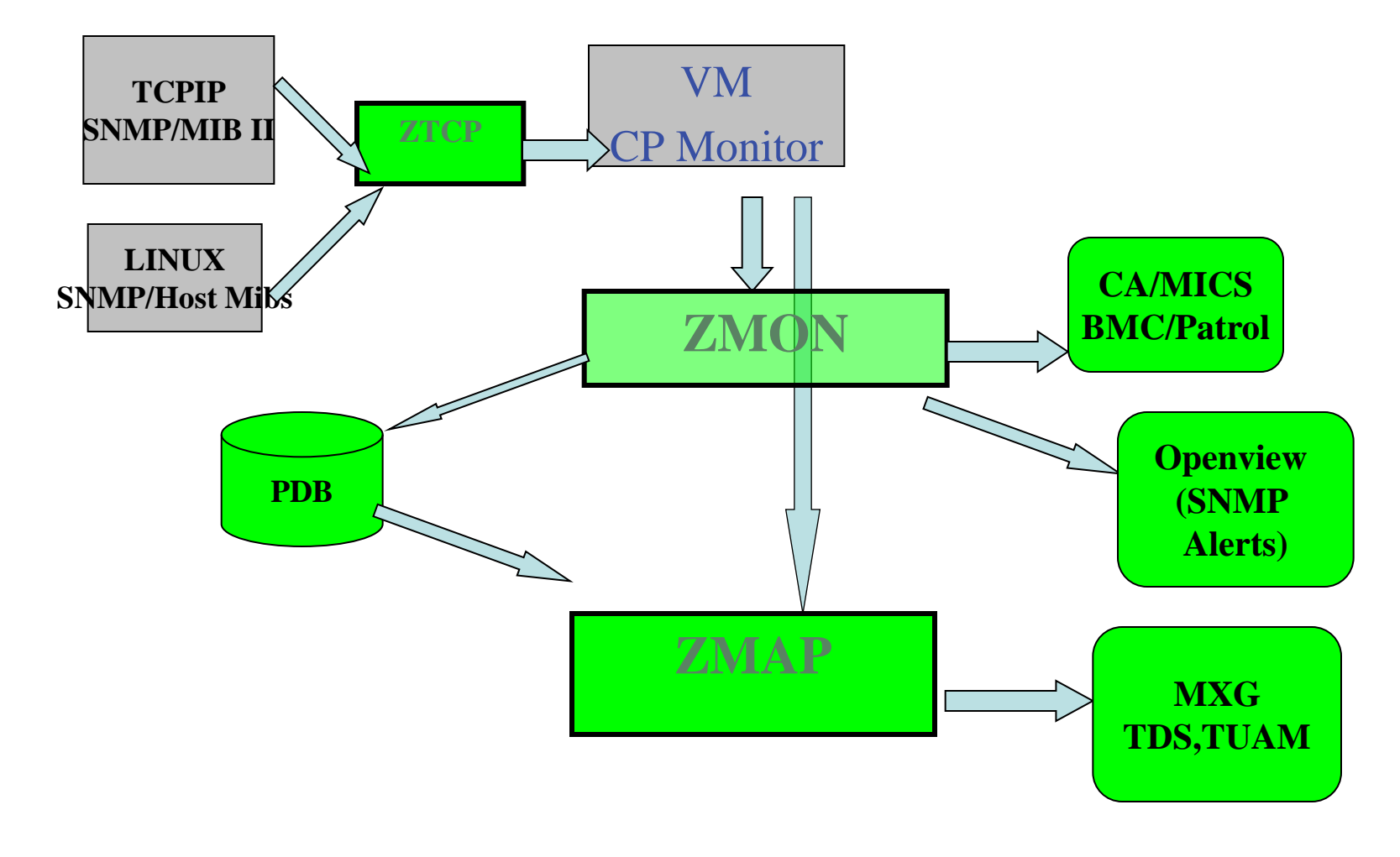

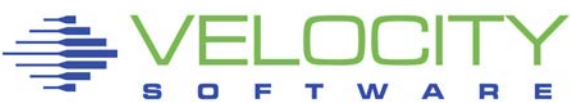

# *z/VM Accounting with ZVPS*

#### Accounting using zVPS:

- CPU data from z/VM very accurate
- Linux process data accurate
- Linux application data accurate
- Historical data maintained
- Capture ratios 100%

#### Traditional z/VM accounting - ESAACCT

- by CPU second,
- by resident storage
- DASD I/O
- Reported on ESAACCT (accounting report)
- Extracted from performance database
- Users can see data real time

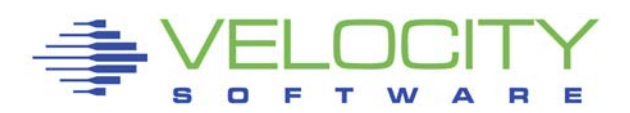

# *Traditional z/VM Accounting*

## Accounting Definitions:

- Service unit: Chargeable unit (compare z9 to z10)
- **CPU Service Units: Service Units per CPU Second**
- Storage Service Units: Service Units per page resident
- DASD I/O: Service Units per Virtual I/O

## Real Storage Accounting (example)

- Storage costs  $$500 / GB$  per month
- Prime shift (20 days per month), storage costs  $$25 / GB$
- Server averages 2GB resident per day, should be charged \$50 day
- Choose STORAGE FACTOR

## DASD I/O – More arbitrary

Channels, Storage processors may be factors

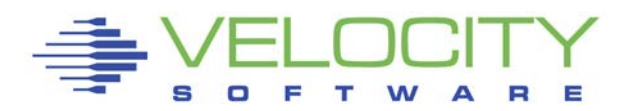

## *Traditional z/VM Accounting*

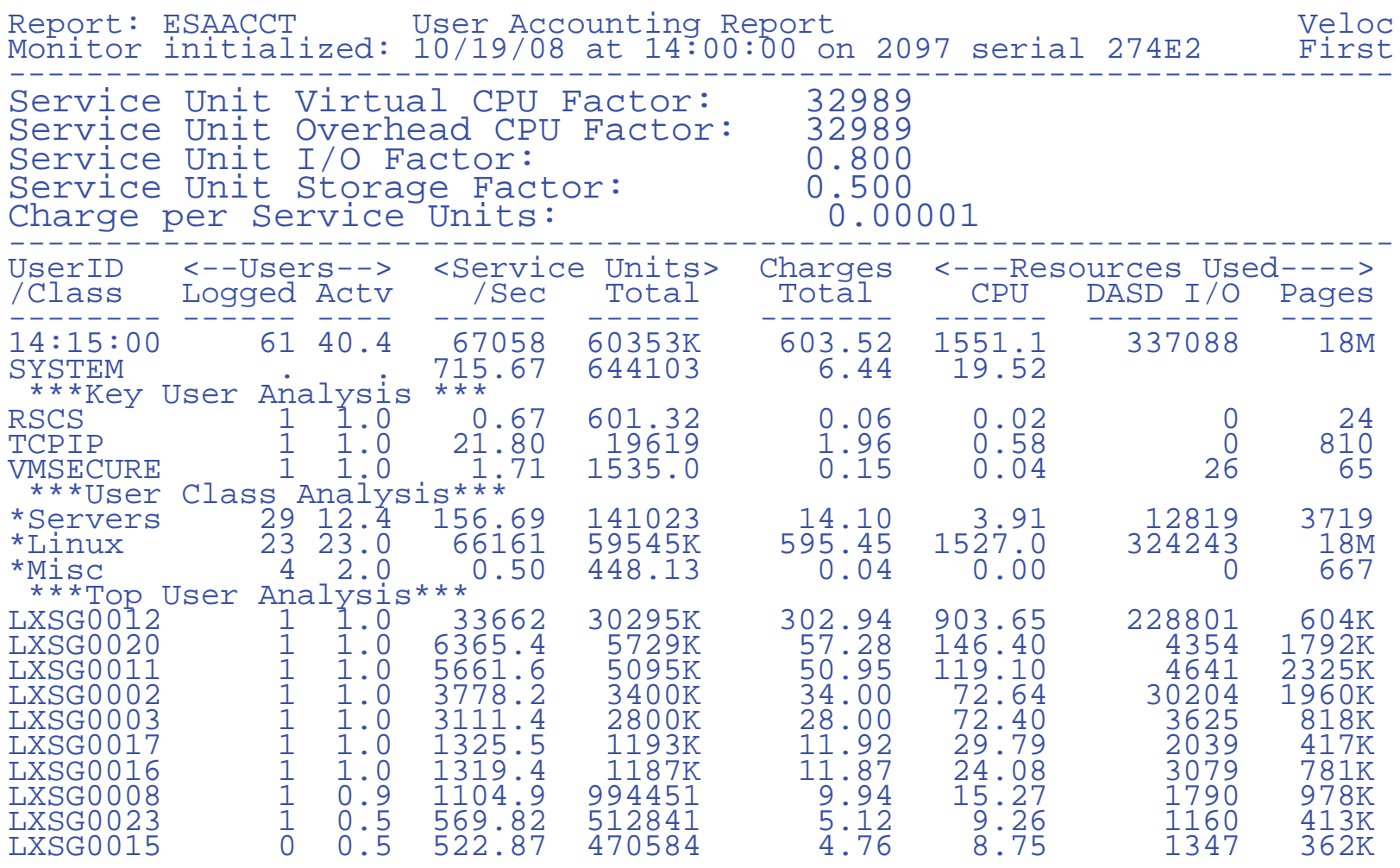

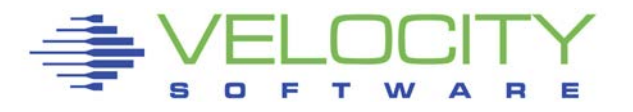

# *Linux Accounting*

#### Options:

- Charge per server
- Charge by application

### Must have ability to show cost of "cron"

Requirements for application, infrastructure chargeback

- Must have full process table information every interval
- Must have process parent / child relationships
- Must have capture ratio exposed

#### zVPS Collects full process table every 60 seconds

- Data includes parent child relationship
- When process terminates, CPU is moved to parent "children buckets"
- An application is defined as either by process name (Oracle), or by parent
- Websphere identifies the "head of application", that owns the worker processes

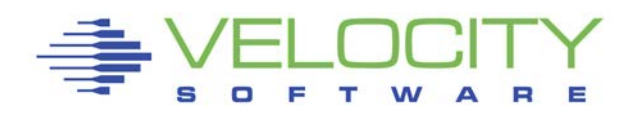

# *Linux Process Capture Ratio*

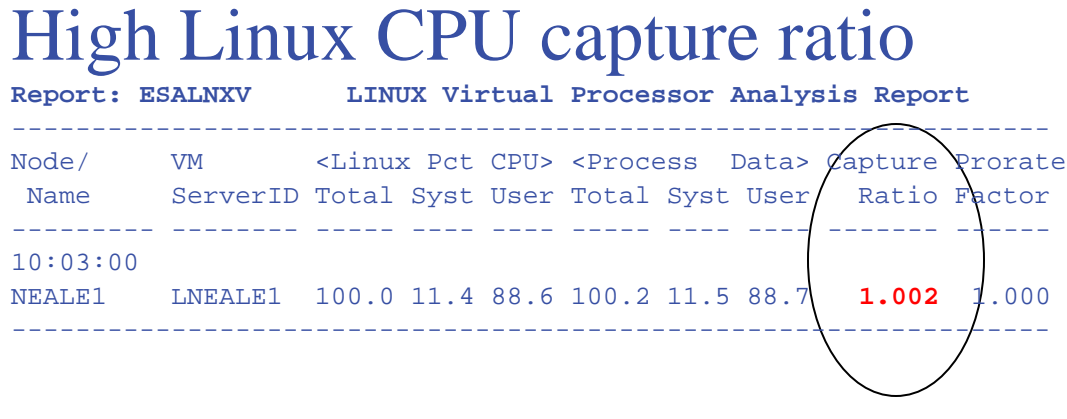

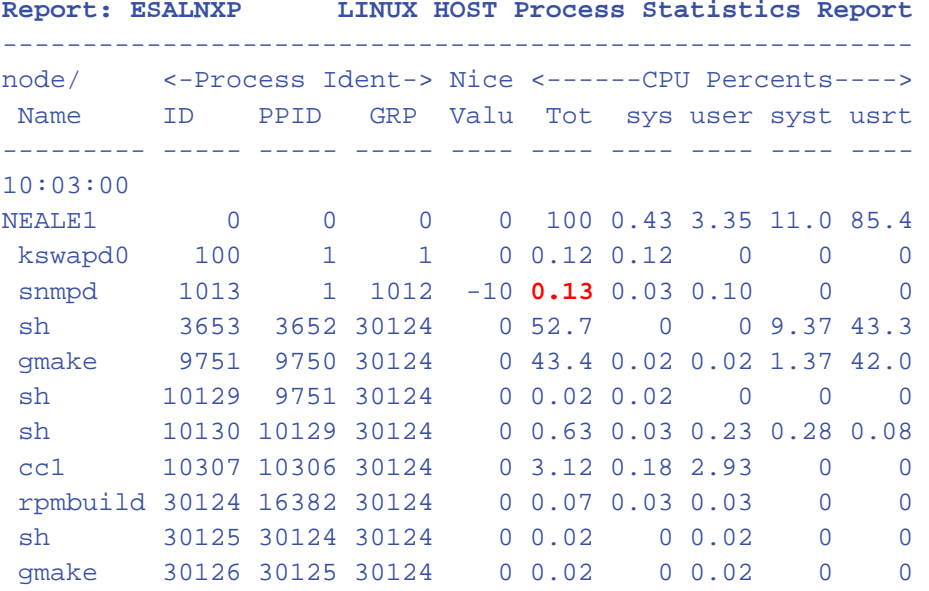

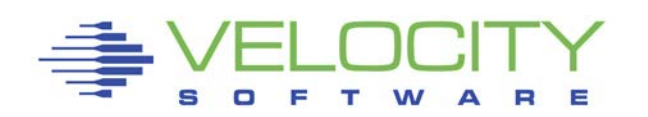

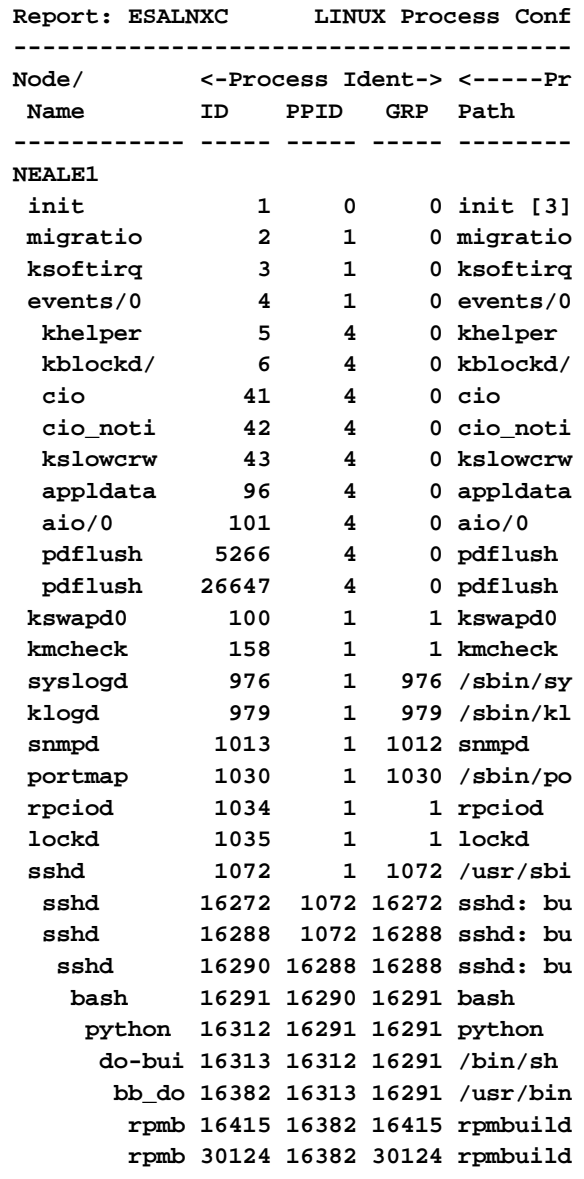

# *z/VM Storage Map*

#### Storage map - **CAPTURE RATIOs always critical for any instrumentation:**

- CP Fixed Storage
- CP Non Pageable
	- Free storage (only VMDBLKs)
	- Frame tables
- Dynamic Paging Area(DPA)
	- System Execution Space
	- User storage, MDC, Address Space, Vdisk **– This validates user resident storage**
	- Available List (greater/less than 2gb)

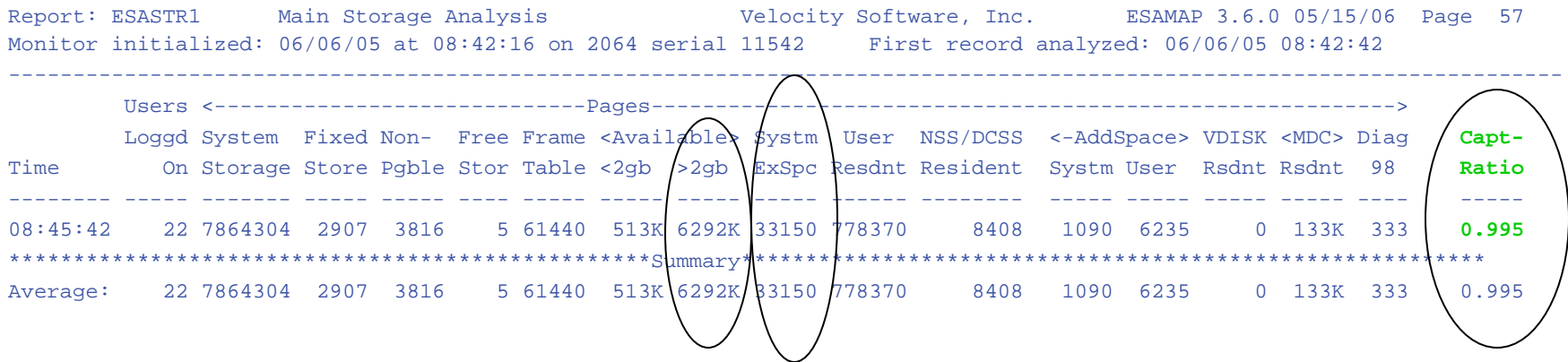

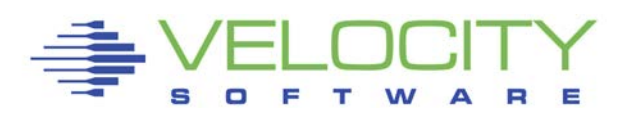

# *z/VM Accounting with ZVPS*

### Database (Performance DataBase/PDB) Extraction

- Define headings as you like
- Define variables, summary data only

EXTRACT:  $\qquad \qquad ;$  First extract system data columns ='10 10 7 8 8 8' TITLE = ' USERID ACCTNBR CPU Pages VIO'  $TITLE = \t1 - \t- \t- \t- \t- \t X = 'USERID'$ Y = 'USRCON.VMDACTNO'  $Y = 'USEARCH. VMDTTIME'$  ; cpu utilization Y = 'USEACT.VMDCTPVR / 256' ; MB Resident Y = 'USEACT.VMDVDSCT' ; VIO  $\mathbf{r}$ INTERVAL='SU' CRITERIA='USRTYPE = USER' CRITERIA='USRCON.CLASSID = Linux'

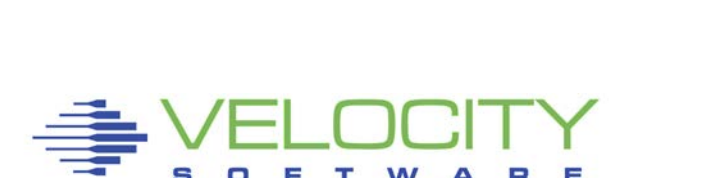

CRITERIA='STARTTIME >= 080000' CRITERIA='STOPTIME <= 170000'

### Database extract, traditional metrics

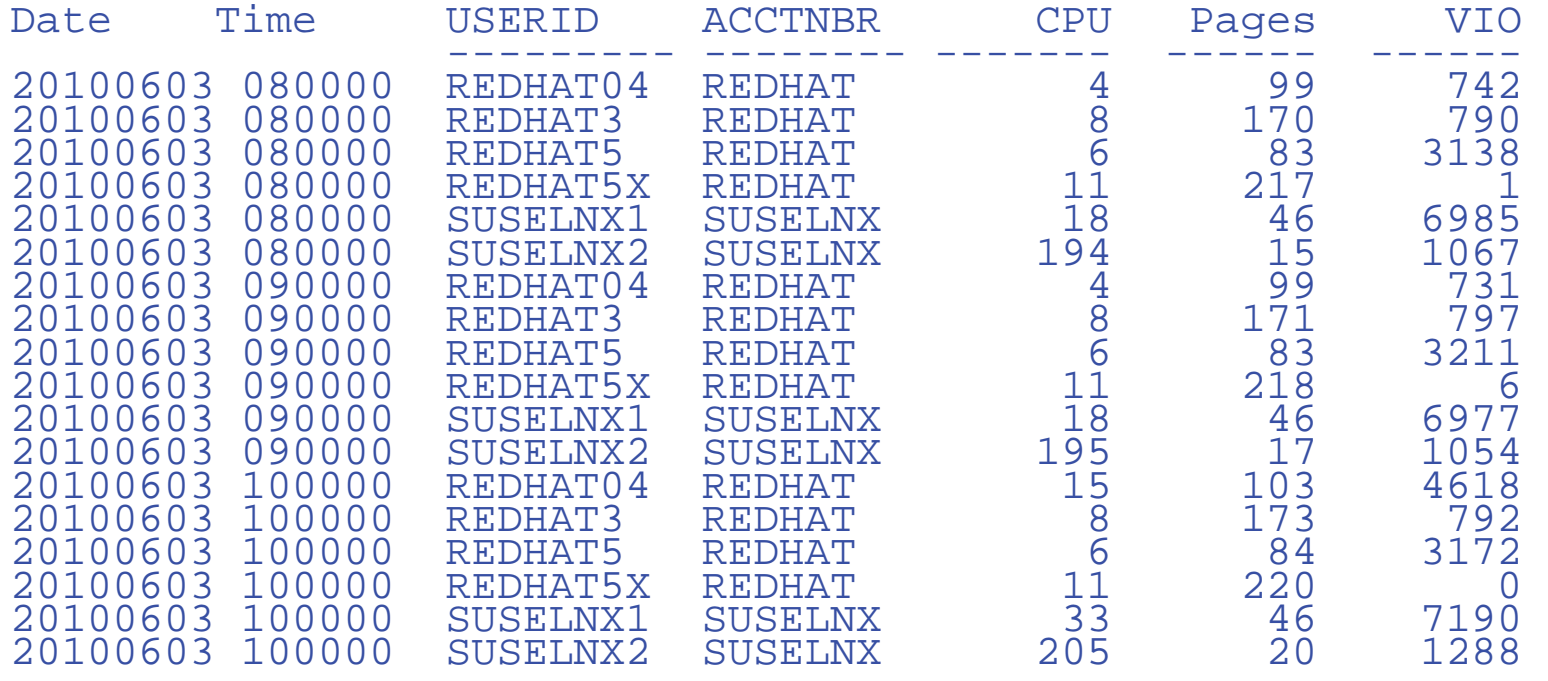

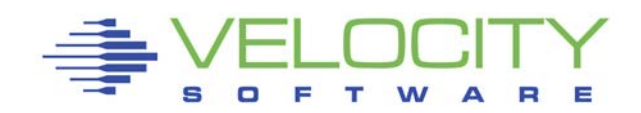

# *Server Accounting with ZVPS*

#### Linux accounting by "velocity mib"

- CPU by process, capture ratio 100%
	- Requires "prorate" technology
- CPU by Linux Application
- Reported on ESALNXA
- **Extracted from performance database**

#### **Other virtual platforms need accounting too!**

### Microsoft, SUN, P-series Accounting by "host" process

- By CPU second, capture ratio 100% for static processes
- Capture ratio for dynamic processes low without Velocity mib
- Reported on ESAHST1
- Extracted from performance database

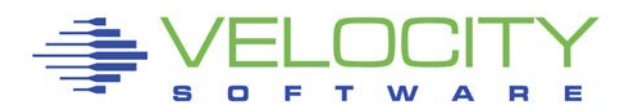

## *Server Accounting*

#### Linux accounting by "application"

```
EXTRACT: \qquad \qquad ; First extract system data
columns ='10 10 10 8 8 8 8' 
TITLE = ' STARTTIME STOPTIME NODE APPL PID' 
TITLEc= ' CPU' 
TTTTLR = '-------TITLEC= ' -- -- -- --'INTERVAL='SU' 
CRITERIA='USRTYPE=USER' 
CRITERIA='USRCON.CLASSID=*Linux' 
CRITERIA='STARTTIME >= 080000' 
CRITERIA='STOPTIME <= 170000' 
CRITERIA='VSINAP.TOTCPU > 0 ' 
X = 'STARTTIME' 
Y = 'STOPTIME' 
Y = 'NODE'Y = 'VSIMAP.NAME'Y ='VSINAP.ID ' 
Y ='VSINAP.TOTCPU / 100' ;Turn into CPU Seconds
```
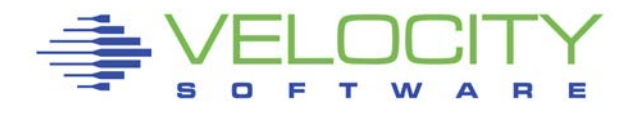

## *Linux Application Accounting*

### By server, by application, CPU seconds consumed

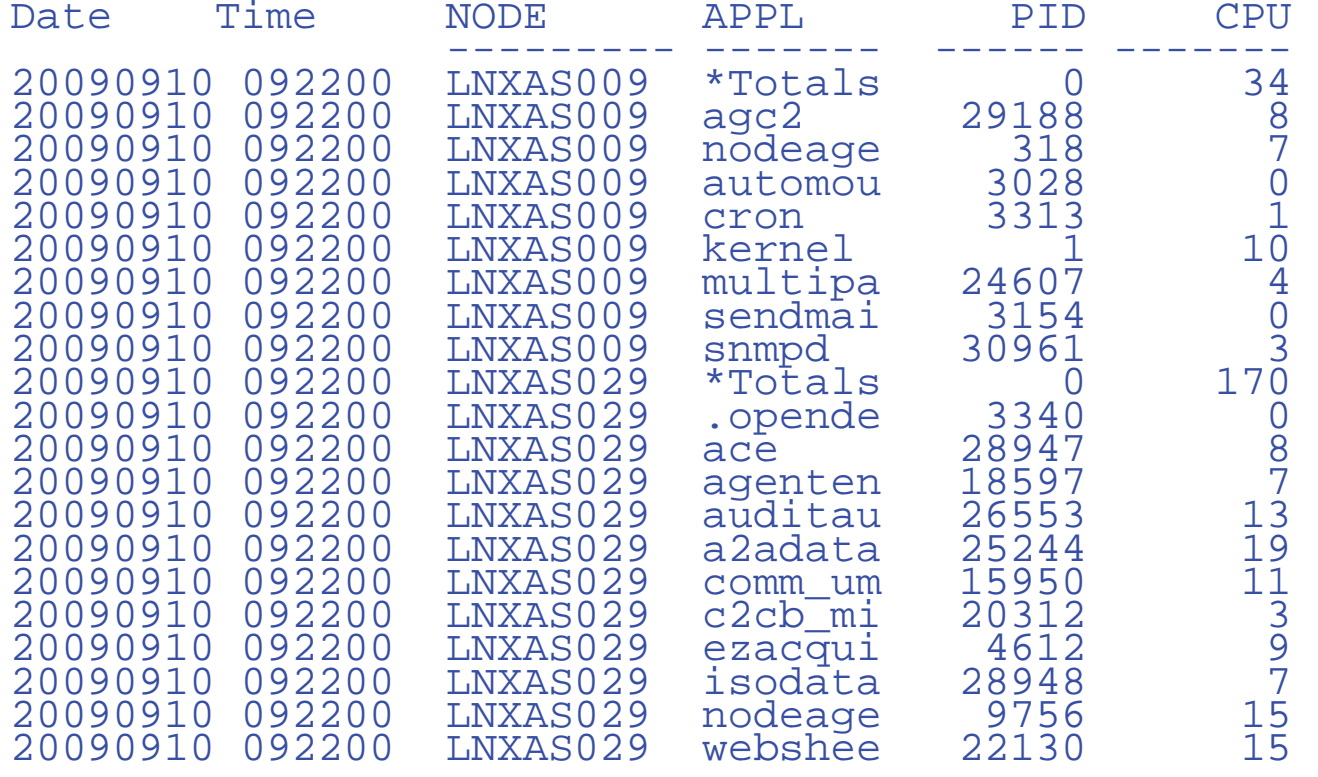

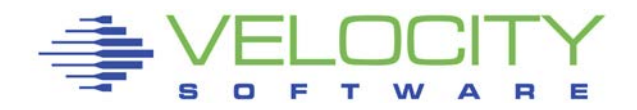

# *Linux Application Accounting*

### Websphere argument string used for accounting

wasadmin 27144 6846 0 Feb06 ? 00:43:13 /u01/was61/java/bin/java -

Declipse.security -Dwas.status.socket=34229 -Dosgi.install.area=/u01/was61 -

Dosgi.configuration.area=/u01/was61/profiles/appsrv/configuration -

Dosgi.framework.extensions=com.ibm.cds -

Xshareclasses:name=webspherev61\_%g,groupAccess,nonFatal -Xscmx50M -

Xbootclasspath/p:/u01/was61/java/jre/lib/ext/ibmorb.jar:/u01/was61/java/jre/lib/ext/ibmext.j ar:/u01/J2EEProbe/DiagnosticsAgent/classes/IBM/1.5.0/instr.jre:/u01/J2EEProbe/Diagnos ticsAgent/classes/boot -classpath

/u01/was61/profiles/appsrv/properties:/u01/was61/properties:/u01/was61/lib/startup.jar:/u0 1/was61/lib/bootstrap.jar:/u01/was61/lib/j2ee.jar:/u01/was61/lib/lmproxy.jar:/u01/was61/lib/ urlprotocols.jar:/u01/was61/deploytool/itp/batchboot.jar:/u01/was61/deploytool/itp/batch2.j ar:/u01/was61/java/lib/tools.jar -Dibm.websphere.internalClassAccessMode=allow verbose:gc -Xms1024m -Xmx1200m -

Dws.ext.dirs=/u01/was61/java/lib:/u01/was61/profiles/appsrv/classes:/u01/was61/classes:/ u01/was61/lib:/u01/was61/installedChannels:/u01/was61/lib/ext:/u01/was61/web/help:/u01 /was61/deploytool/itp/plugins/com.ibm.etools.ejbdeploy/runtime -

Dderby.system.home=/u01/was61/derby -Dcom.ibm.itp.location=/u01/was61/bin -

Djava.util.logging.configureByServer=true -Duser.install.root=/u01/was61/profiles/appsrv -

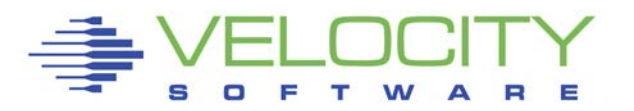

## *Linux Server DISK Accounting*

#### Linux accounting by DISK Size, Space

```
EXTRACT: \qquad \qquad ; First extract system data
columns ='10 8 8 10 10' 
TITLE = ' NODE disk size(MB) Used(MB)' 
TITLE = ' --------- ------- --------- --------' 
INTERVAL='SU' 
CRITERIA='STARTTIME >= 080000' 
CRITERIA='STOPTIME <= 170000' 
CRITERIA='HSTMEM.ALLOCUN > 1024' 
CRITERIA='HSTMEM.SIZE > 0' 
X ='NODE' 
Y ='HSTMEM.DESCR ' 
Y ='HSTMEM.SIZE / 1024' ;Convert to MB 
Y ='HSTMEM.USED / 1024' ;Convert to MB
```
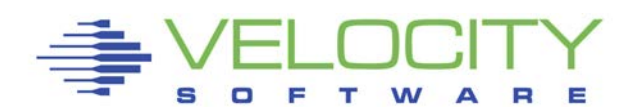

### Linux disk accounting metrics

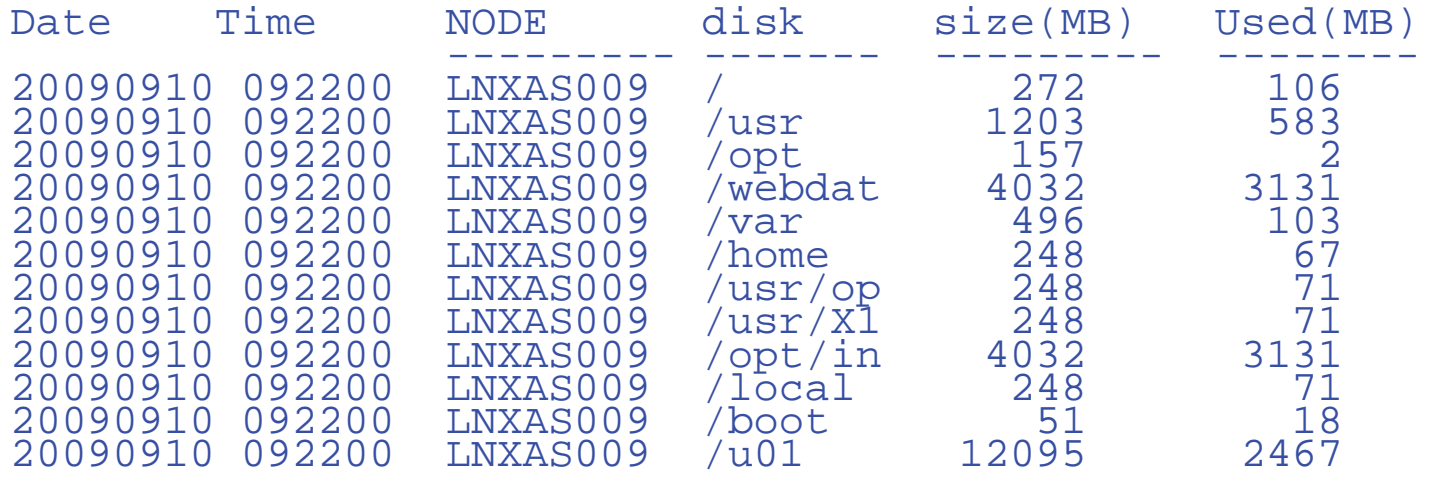

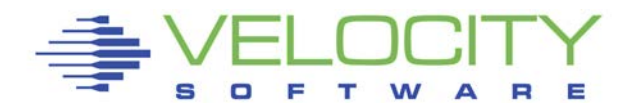

## *Server Network Accounting*

#### Linux accounting by network activity by server

EXTRACT:  $\qquad \qquad ;$  First extract system data columns ='10 8 8 10 10' TITLE = ' NODE Descr OutKB/Sec InKb/Sec Time(Secs)'  $TITLE = ' - - - - - - - - -$ INTERVAL='SU' CRITERIA='STARTTIME >= 080000' CRITERIA='STOPTIME <= 170000' CRITERIA='IFTAB.type = 6' CRITERIA='IFTAB.INOCTETS > 1000' X ='NODE' Y ='IFTAB.DESCR' Y ='IFTAB.OUTOCTETS / 1024' Y ='IFTAB.INOCTETS / 1024' Y ='IFTAB.SECONDS'

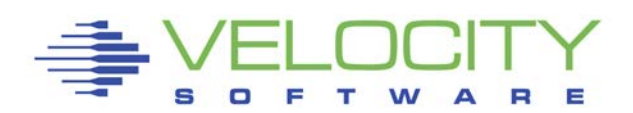

## *Linux Network Accounting*

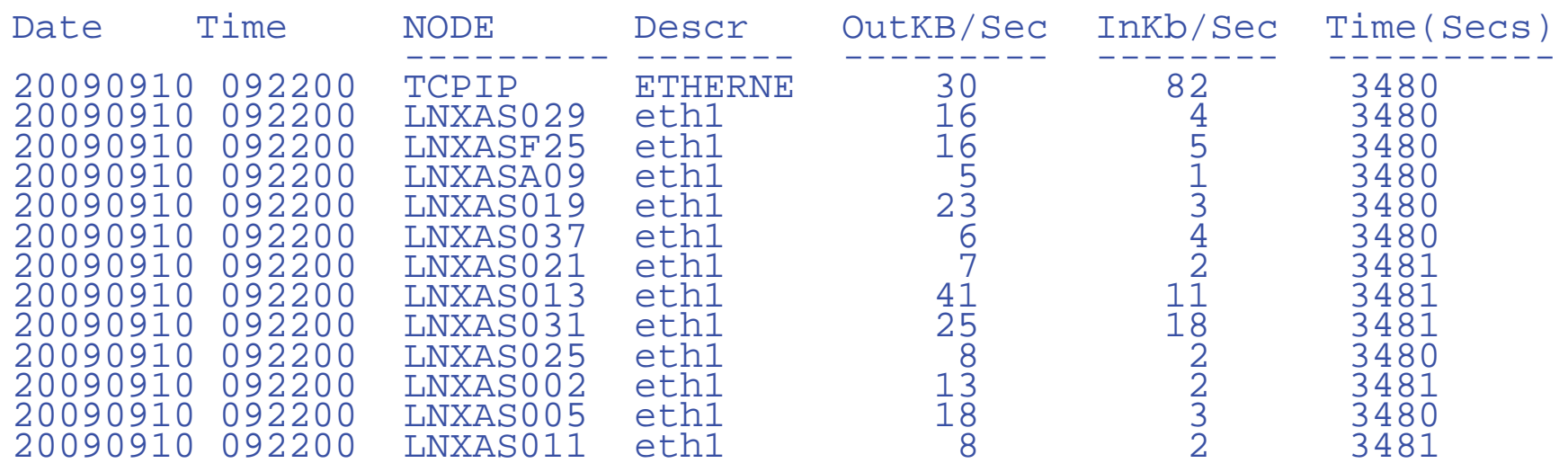

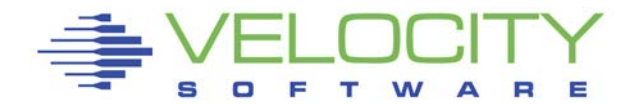

# *Accounting Summary with ZVPS*

## Many options, must focus on business drivers

- Determine costs
- Data provided by zVPS for resources utilized

## VM Based Accounting

- **CPU** by virtual machine/Server, capture ratio 100%
- **Storage residency**
- $\blacksquare$  Virtual I/O

### Linux based accounting

- CPU by process, application, user
- **DISK** size and use by server
- Network by server

## Distributed server data also collected for Accounting

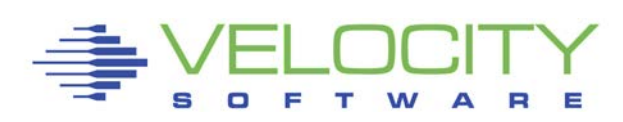